# **DISCONNECT**

## **Description**

Close a host session.

When this command is issued from the command line or a procedure file, the current session is closed.

When this command is issued via the API, the session addressed by the API is closed.

#### **Important:**

This command must not be included in a procedure file that executes an automatic logon to or logoff from the host.

### **Syntax**

DISCONNECT

## **Variables Returned**

None

## **Related Commands**

CONNECT, SUSPEND

#### **Usage**

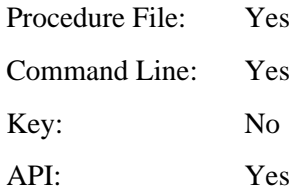